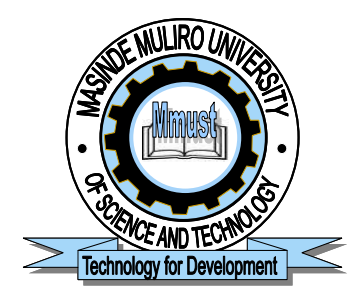

(*University of Choice*)

# **MASINDE MULIRO UNIVERSITY OF SCIENCE AND TECHNOLOGY (MMUST)**

## **MAIN CAMPUS**

## **UNIVERSITY EXAMINATIONS 2018/2019 ACADEMIC YEAR SEMESTER I**

**FOR THE DIPLOMA** 

**IN** 

## **SOCIAL WORK/CRIMINOLOGY AND CRIMINAL JUSTICE**

**COURSE CODE: DSC 053/DCR 053** 

**COURSE TITLE: COMPUTER APPLICATIONS** 

**DATE: 22/5/2019 TIME**: 2:00-4:00PM

**INSTRUCTIONS TO CANDIDATES**

Answer **Questions ONE a**nd **ANY OTHER TWO**.

## **TIME: 2 Hours**

MMUST observes ZERO tolerance to examination cheating

This Paper Consists of 3 Printed Pages. Please Turn Over.

#### **QUESTION ONE**

a) Describe the following classifications of computers and give examples of each.

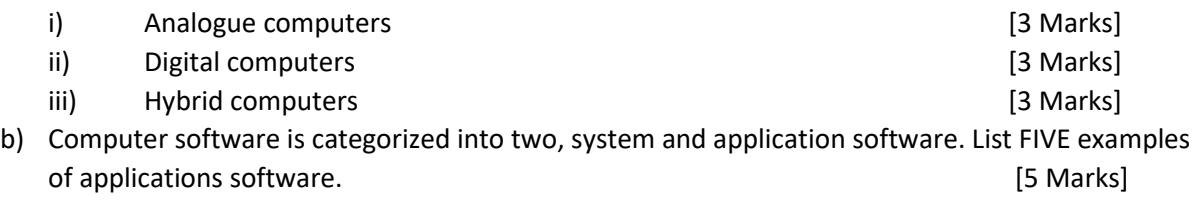

- c) Briefly explain FIVE major advantages of using computers as opposed to manual systems in our day to day lives. **Example 20** and the day to day lives. **[10 Marks]**
- d) Explain the functions of the following computer units.

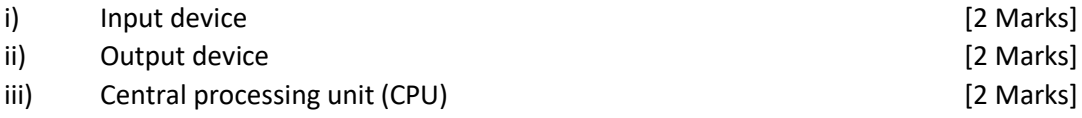

#### **QUESTION TWO**

- a) State the function of the following keyboard short cut keys as used in word processing soft wares. [4 Marks]
	- $i)$  CTRL + X
	- $iii)$  CTRL + C
	- iii)  $CTRL + V$
	- $iv)$  CTRL + A

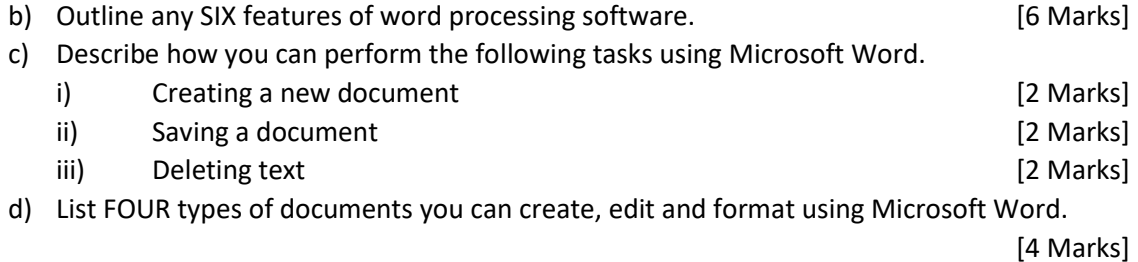

#### **QUESTION THREE**

- a) State and explain FOUR important features of Microsoft Excel. [8 Marks]
- b) Clearly differentiate between a formula and a function as used in MS excel. Give an example(s) of each. [4 Marks]
- c) Use the data given below to write a formula or function for the following questions within the range:

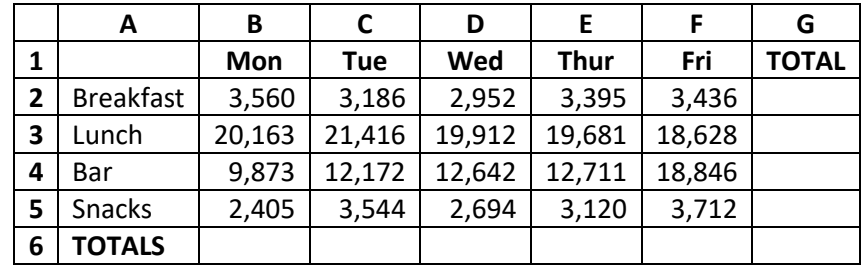

- i) Calculate the total amount of money spend for breakfast. [2 Marks]
- ii) Calculate the amount of money allocated for Monday (breakfast, lunch, bar, and snacks). [2 Marks]
- iii) Calculate the difference between the totals of Fri and that of Wed. [2 Marks]

d) Differentiate between SAVE and SAVE AS as used in Microsoft office packages. [2 Marks]

#### **QUESTION FOUR**

a) Explain the role of computers in the following areas.

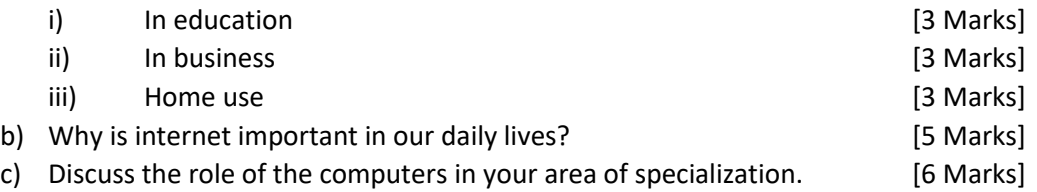

#### **QUESTION FIVE**

-

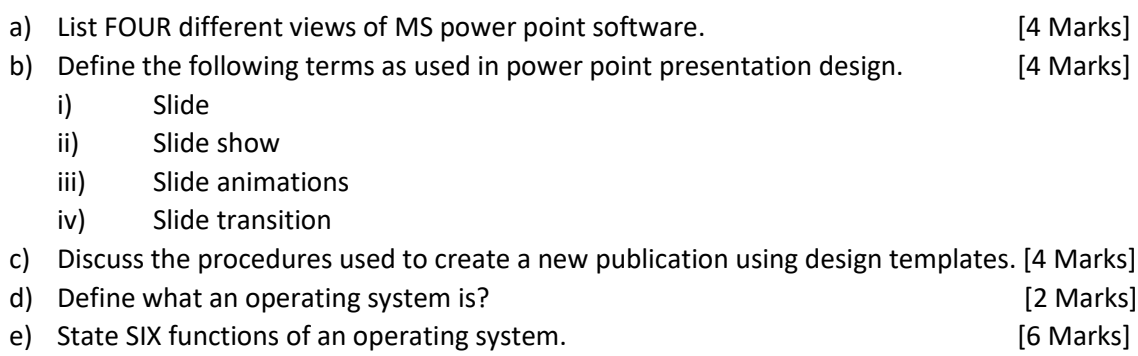